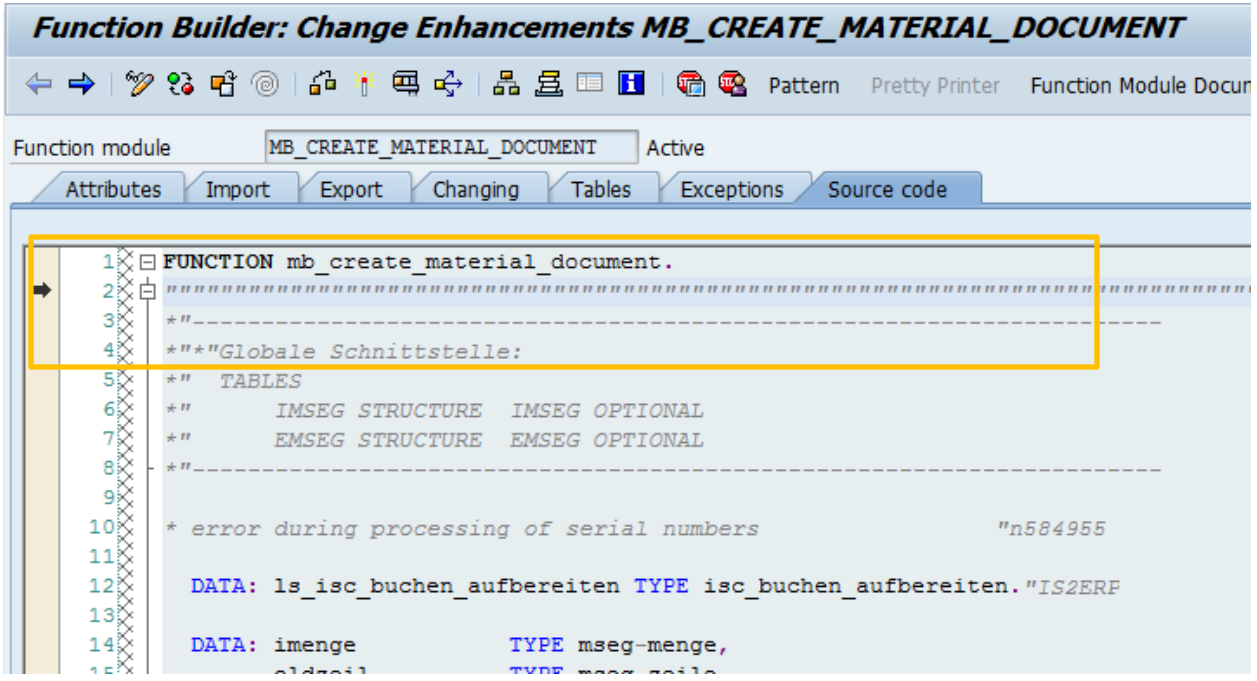

At this point, create an enhancement point and use the following code. (number is to be generated from number range object )

```
call function 'NUMBER GET NEXT'
exporting
nr\_range\_nr = '01'object = 'ZMATDOC'subobject = ws\_wersimporting
number = ws_docno "Number generated by SAP
exceptions
interval not found = 1
number_range_not_intern = 2
object\_not\_found = 3quantity\overline{15} = 4
 quantity is not 1 = 5internal_overflow = 6
others = 7.save mblnr = ws docno.
```
Once this is done, the system wont try to get the number range from the standard object, but will use

the custom range.

The above wont work for MB1\* transactions.

To make MB1\* work, include the same code in the position shown below.

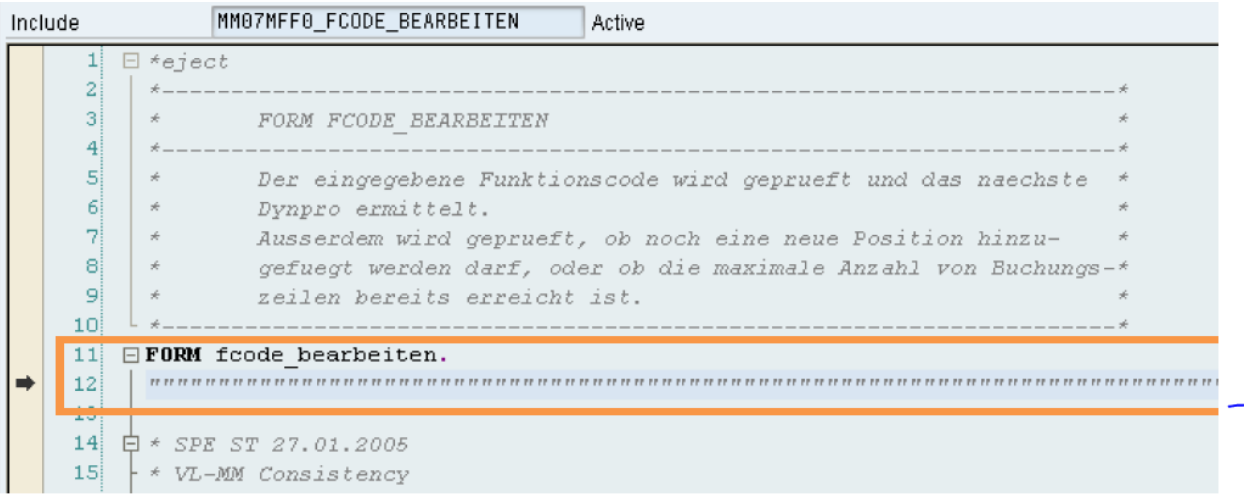